BCC 201 - Introdução à Programação Controle de Fluxo Comandos de repetição: for

> Guillermo Cámara-Chávez **UFOP**

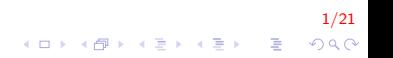

- São úteis quando se conhece previamente o número exato de vezes que se deseja executar um determinado conjunto de comandos
- **Estrutura** dotada de mecanismos para contar o número de vezes que o corpo do laço é executado.

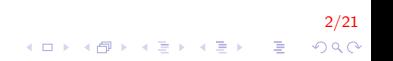

```
for (inicio; condição de parada; incremento/decremento)
\{conjunto de instruções
\}
```
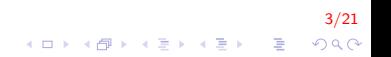

#### Laços contados III

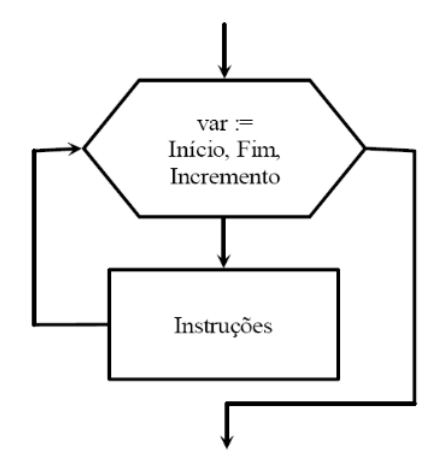

 $4/21$ KID KAR KE KE KE A BI YA GI Elaborar um programa para calcular e exibir as n parcelas da sequência:

 $2, 4, 6, 8, \ldots$ 

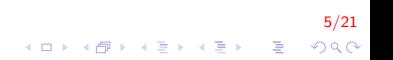

#### Laços contados V

```
int main()
{
    int i, num, n;
     printf ("Digite numero de parcelas \langle n" \rangle;
    sc a n f (" %d", & n);for (i = 1, num = 2; i \le n; i + +, num+=2)
         print f('%d ", num);
    return 0:
}
```
6/21 K ロ ▶ K @ ▶ K 할 ▶ K 할 ▶ 이 할 → 9 Q @ Escreva um programa em linguagem C para ler dois números inteiros e mostrar na tela o produto deles, sendo que este cálculo deve ser realizado através de somas sucessivas. Exemplo:  $3 \times 5 = 3 + 3 + 3 + 3 + 3$  ou  $5 + 5 + 5$ .

7/21

#### Laços contados VII

```
int main()
{
    int num1, num2, i, mult = 0;
    printf ("Inserir dois numeros");
    scant('''\,d''\,d'', &num1, &num2);
    for (i = 1; i \le m num2; i +)
         mult = mult + num1:
    p r i n t f ( " \%d x \%d = \%d ", num1, num2, mult );
    return 0;
}
```
8/21 K ロ ▶ K @ ▶ K 할 ▶ K 할 ▶ 이 할 → 9 Q @

Escreva um programa para mostrar (em ordem decrescente) na tela todos os números pares entre um número fornecido via teclado e 0 (zero).

9/21

#### Laços contados IX

```
int main()
{
    int num, i;
    print f("Digite um numero \n\pi");s c a n f ( " % d" , &num ) ;
    for (i = num; i > = 0; i - -1)
         if (i \% 2 = 0)
             printf ("% d ", i);
    return 0;
}
```
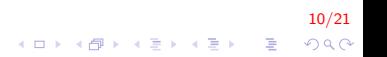

#### Comandos de salto I

O comando break

- $\triangleright$  Usando o comando break, podemos sair de um loop mesmo que a condição ainda seja verdadeira.
- $\triangleright$  Pode ser usado para terminar um loop infinito
- $\triangleright$  Por exemplo, podemos interromper a contagem regressiva antes do seu final

11/21

**KORKAR KERKER EL VOLO** 

#### Comandos de salto II

```
int main (){
    int n;
    for (n=10; n>0; n--) {
         print f(' % d''.n');
         if (n == 3) {
               printf ("contagem regressiva cancelada!");
               break;
         }
    }
    return 0;
}
Saída na tela:
10, 9, 8, 7, 6, 5, 4, 3, contagem regressiva cancelada!!
```
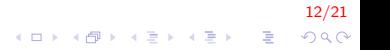

## Comandos de salto III

O comando continue

- ► Faz com que o programa ignore o restante dos comandos do bloco,
- $\triangleright$  é como se o fim do bloco tivesse sido alcançado,
- $\triangleright$  o programa salta para o início da próxima iteração.
- $\triangleright$  Por exemplo, saltaremos o número 5 na nossa contagem regressiva

13/21

#### Comandos de salto IV

```
int main ()
{
     for (int n=10; n>0; n--) {
          if (n == 5)continue:
          print f(" % d " , n);}
     print(f("FOGO! \n\cdot \n\cdot );
     return 0;
}
Saída na tela:
10, 9, 8, 7, 6, 4, 3, 2, 1, FOGO!
```
#### 14/21  $\mathbf{E} = \mathbf{A} \oplus \mathbf{A} + \mathbf{A} \oplus \mathbf{A} + \mathbf{A} \oplus \mathbf{A} + \mathbf{A} \oplus \mathbf{A}$  $QQ$

#### Exercício I

Fazer um programa em C que seja capaz de ler um número inteiro positivo do teclado e de verificar se a sua sequência de dígitos ´e exatamente a mesma, tanto se for analisado da esquerda para a direita quanto da direita para a esquerda. Caso seja, imprimir "ESSE NÚMERO É PALÍNDROMO!!!". Caso não seja, imprimir "ESSE NÚMERO NÃO É PALÍNDROMO." OBSERVAÇÃO: utilize divisões e/ou multiplicações sucessivas por 10.

# Exercício II

```
int main(){
    int num, numinv = 0, dig, numant;
    printf("Digite um numero: ");
    scan f("%d", & num);numant = num;while (num > 0)
    ₹
        dig = num % 10;num = num / 10;numiny *= 10;
        numiny += dig;
    }
    if (numant == numinv)printf("ESSE NÚMERO É PALÍNDROMO!");
    return 0:
```
 $16/21$ **KORK STRAIN A BAR SHOP** 

### Exercício III

Escrever um programa para calcular a série abaixo e imprimir o resultado de x. O número de termos é definido pelo usuário.

$$
x = \frac{1}{1} - \frac{1}{2} + \frac{1}{3} - \frac{1}{4} + \ldots + \frac{1}{n}
$$

$$
\begin{array}{rcl}\n\left(17/21\right) & & & & & 17/21 \\
\left(17/21\right) & & & & & \\
\hline\n\end{array}
$$

## Exercício IV

```
int main(){
    double x = 0;
    int i, termos;
    printf("Inserir o numero de termos: ");
    scanf("%d", \& terms);for (i = 1; i \leq termos; i++)
        if (i %2 != 0) // impar
            s += 1.0/i;
        else
            s = 1.0/i;
    \mathcal{E}print(f("s = %1f", s);return 0;
```
 $18/21$ **KORK STRAIN A BAR SHOP** 

#### Exercício V

Crie um programa que leia um número entre 2 e 10 e gere uma tela com a seguinte configuração:

Digite um número : 4 Saida do programa : ∗∗∗∗ ∗∗∗∗ ∗∗∗∗ ∗∗∗∗

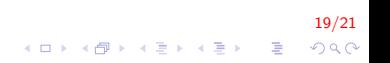

## Exercício VI

```
int main(){
    int i, j, num;printf("Inserir numero: ");
    scan f("%d", & num);if (num > 1 && num < 11){
        for (i = 1; i \le num; i++){
            for (j = 1; j \leq num; j++)print(f("*);
             print(f("n")ł
    return 0;
```
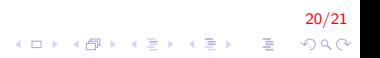

#### Exercício VII

Dadas as coordenadas  $(x, y)$  de *n* pontos no Plano Cartesiano, elaborar um programa para verificar qual é o ponto mais próximo da origem dos eixos (0,0). Mostrar a menor distância.

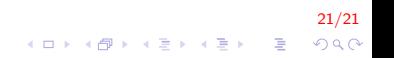

## Exercício VIII

```
int main(){
    float x, y, mindist, dist;
    int n, i;printf ("Digite o numero de pontos");
    scanf(' %d", &n );for (i = 0; i < n; i++){
        printf ("digite coordenadas");
        scant('"\%f\%f", \&x, \&y);dist = sqrt(x*x+y*y);if (i = 0 | dist < mindist)
            mindist = dist:}
    printf ("A menor distancia eh: %f", mindist);
    return 0;
}
```
22/21 K ロ ▶ K @ ▶ K 할 ▶ K 할 ▶ 이 할 → 9 Q @

# FIM

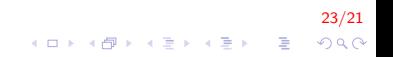